$<<$ TArch 7.0 $>$ 

, tushu007.com

- 13 ISBN 9787302135128
- 10 ISBN 7302135126

出版时间:2006-10

页数:343

PDF

 $<<$ TArch 7.0

更多资源请访问:http://www.tushu007.com

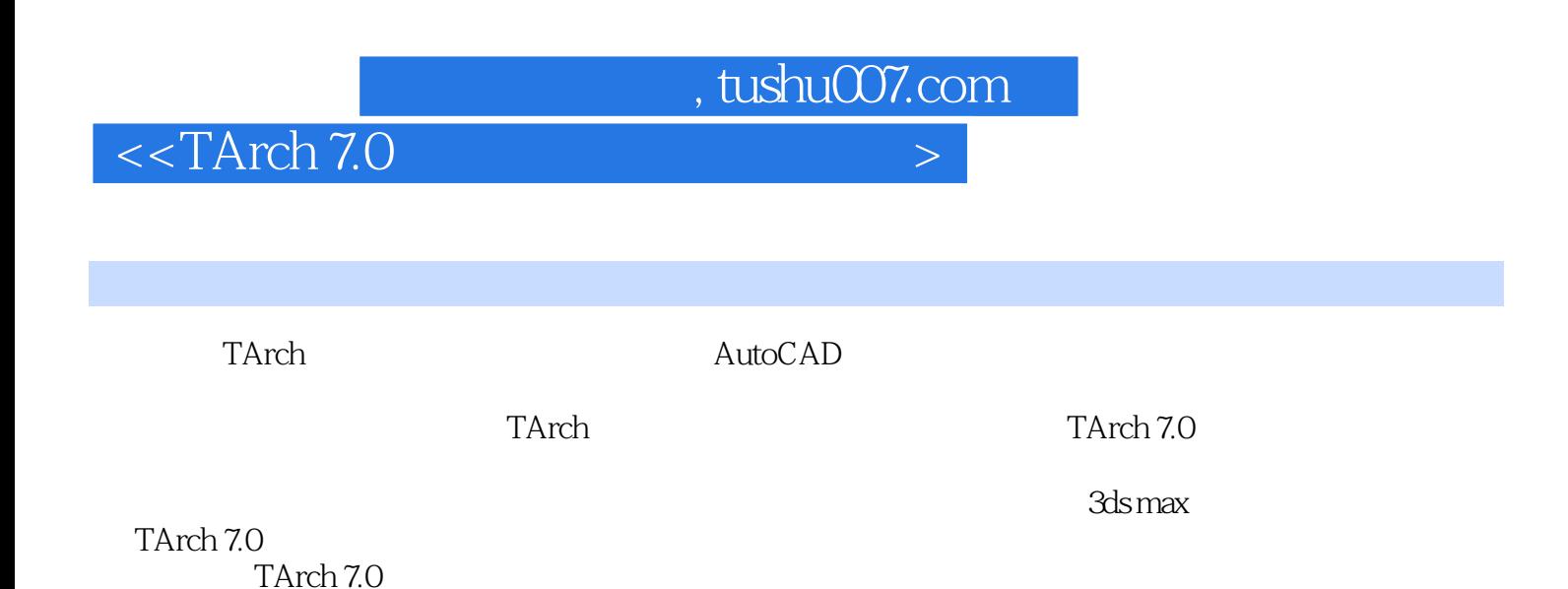

最后介绍了TArch 7.0中的摄像机使用技巧及制作漫游动画的操作过程,以及建筑效果图的制作。

*Page 2*

 $,$  tushu007.com

## $<<$ TArch 7.0

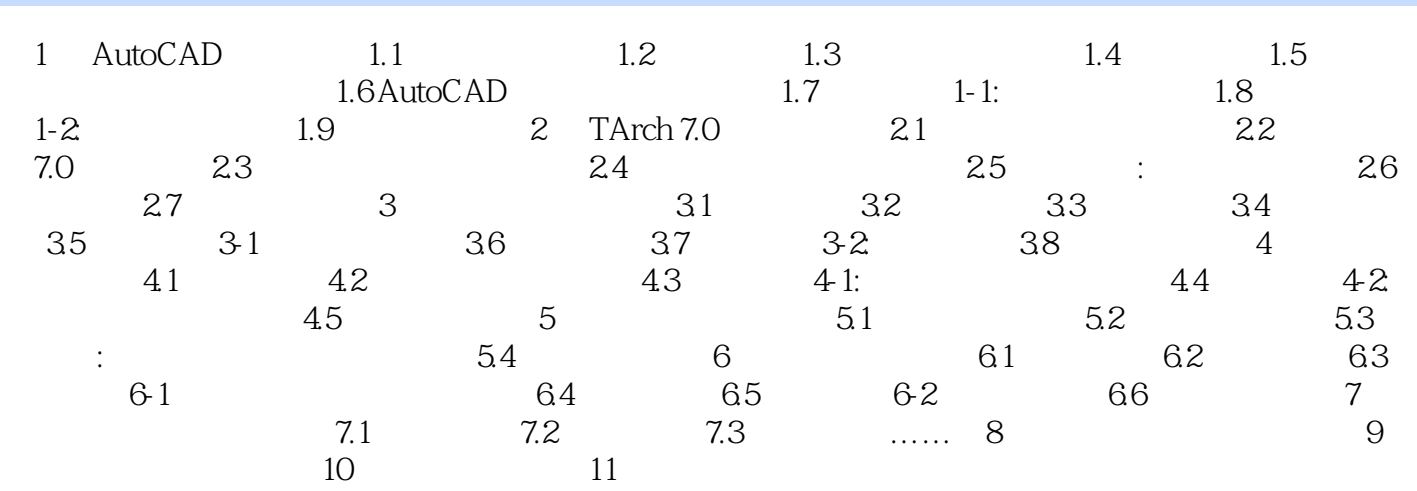

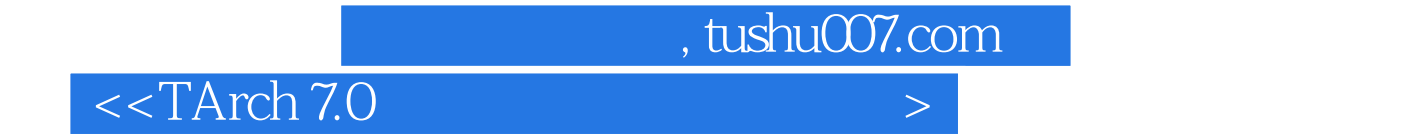

本站所提供下载的PDF图书仅提供预览和简介,请支持正版图书。

更多资源请访问:http://www.tushu007.com